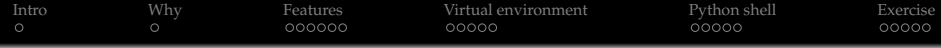

# Python Programming Language Introduction

### Sachin

PVPPCOE

### December 21, 2015

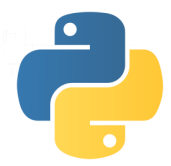

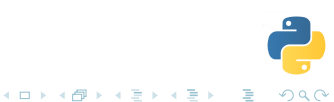

<span id="page-1-0"></span>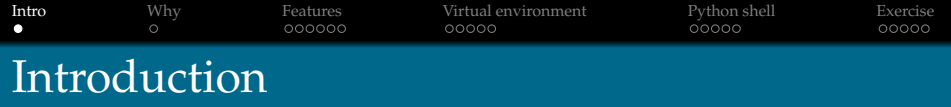

- Scripting language
- Easy to learn/Powerful
- Efficient data structures
- **Object Oriented**
- Dynamic Typing
- Extended support for C(CPython), Java(Jython) & (.NET)IronPython

イロトメ 伊 トメ ミトメ ミト

- Runs on most platforms
- Latest stable version 3.4.3

<span id="page-2-0"></span>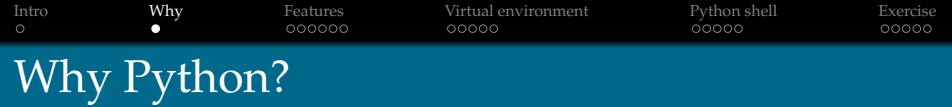

- Readable code
- Faster development cycle
- Powerful standard libraries
- Powerful interpreter
- <https://www.python.org/about/success/>

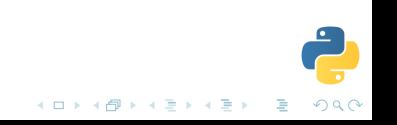

<span id="page-3-0"></span>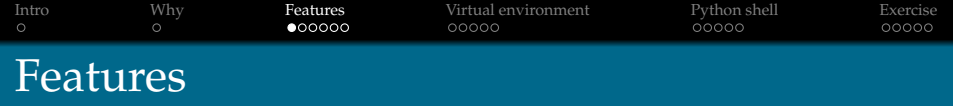

- Easy
- $_1$  first name = 'Sachin'
- <sup>2</sup> print("Hello %s!" % first\_name)
- $3$  print("Hello " + first\_name + "!")
- <sup>4</sup> # Hello Sachin!
- <sup>5</sup> print("Hello",first\_name)
- $6 \#$  Hello Sachin

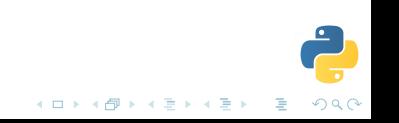

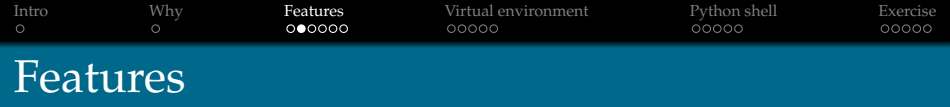

• Inbuilt libraries

```
1 for i in range(3):
2 print(i)
3 \# 0
```
- <sup>4</sup> # 1
- $5$  # 2

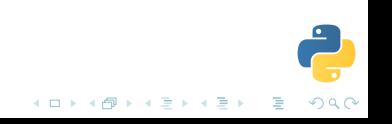

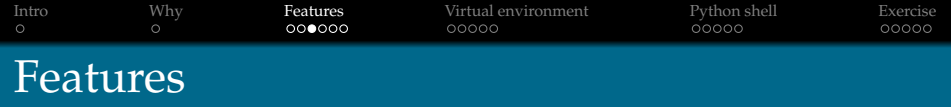

- Inbuilt libraries
- <sup>1</sup> import crypt
- <sup>2</sup> crypt.crypt('mysupersecretpassword', 'py')
- <sup>3</sup> # 'pyjwbR4BKuWLo'

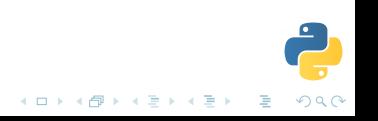

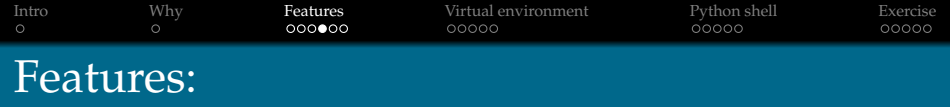

## Powerful interpreters

- python
- ipython
- bpython(*we will use bpython*)

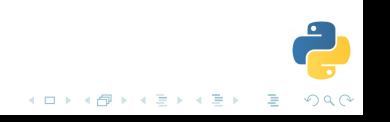

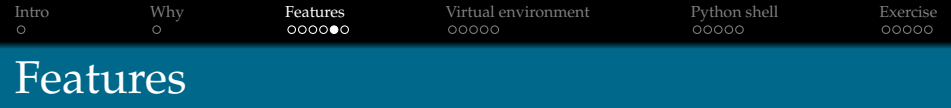

- *Indentation specifies scope*
- $1$  if cars: 2 **for car in cars:** 3 **print**(car.speed)

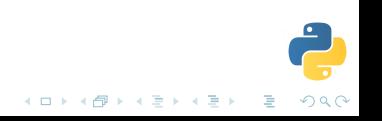

<span id="page-8-0"></span>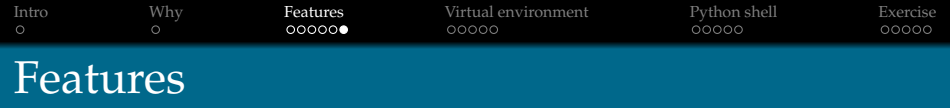

## Package utils

- $\bullet$  pip
- easy\_install

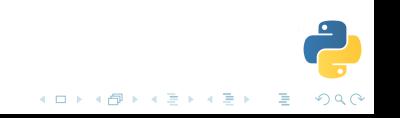

<span id="page-9-0"></span>[Intro](#page-1-0) [Why](#page-2-0) [Features](#page-3-0) [Virtual environment](#page-9-0) [Python shell](#page-14-0) [Exercise](#page-19-0) Python virtual environment

```
Physical system
,''''''''''''''''''''''''''''''''''''''''''|
  python 2.5
  python 2.7
  python 3.4.3(system default)
  python 3.5(unstable)
| |
| ,''''''''''''''. ,--------------. |
| | | | | |
| | | | | |
   python 3.4.3 | | python 2.7
   | | (virtual env)| | (virtual env)| |
| | | | | |
| "--------------- '--------------' |
L__________________________________________|
```
つへへ

<span id="page-10-0"></span>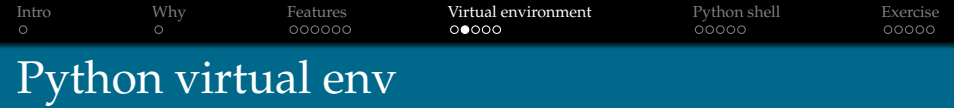

 $\left\{ \begin{array}{ccc} \square & \rightarrow & \left\langle \bigoplus \right. \right. & \rightarrow & \left\langle \biguplus \right. \right. & \rightarrow & \left\langle \biguplus \right. \right. \end{array}$ 

#### Installation

sudo apt-get install python-virtualenv sudo apt-get install python3-dev

sudo apt-get install python-setuptools

#### Create virtual env

mkdir ~/virtualenvs which python3.4 # /usr/bin/python3.4 virtualenv -p /usr/bin/python3.4 \ ~/virtualenvs/workshop

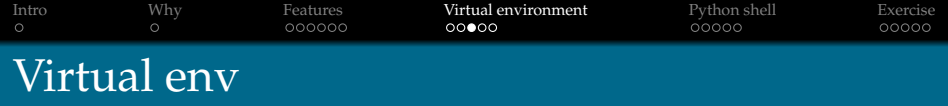

### Activate

source ~/virtualenvs/workshop/bin/activate

Deactivate

deactivate

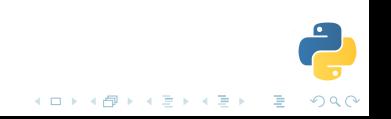

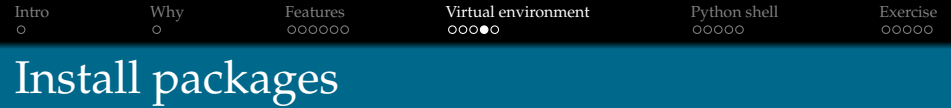

# bpython pip install bpython

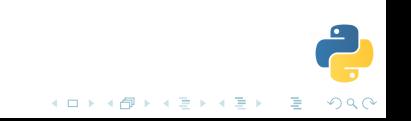

<span id="page-13-0"></span>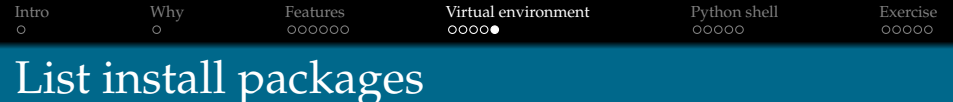

```
pip list
# alabaster (0.7.6)
# amqp (1.4.6)# anyjson (0.3.3)
# argh (0.26.1)
# astroid (1.3.6)
# Babel (1.3)
# billiard (3.3.0.20)
# blessings (1.6)
# bpython (0.14.2)
# celery (3.1.18)
#.
```
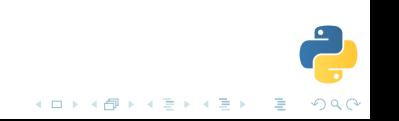

<span id="page-14-0"></span>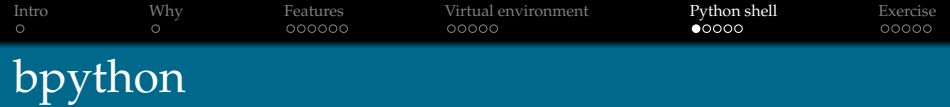

- \$ bpython
- # bpython version 0.14.2 on top of Python 3.4.3
- # /home/sachin/virtualenvs/workshop/bin/python3.4 >>>

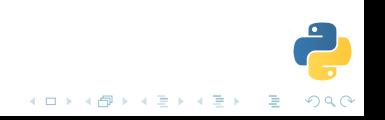

[Intro](#page-1-0) [Why](#page-2-0) [Features](#page-3-0) [Virtual environment](#page-9-0) [Python shell](#page-14-0) [Exercise](#page-19-0)

# Examples: String manipulation

- $_1$  first name = 'Sachin'
- $2$  first\_name.upper() # SACHIN
- $3$  first\_name.capitalize() # Sachin
- 4 first\_name.count('a')  $\#$  1
- 5 first name.count('d')  $\# 0$
- 6 first name.endswith('n') # True
- $\tau$  first\_name.startswith('s') # False
- 8 first\_name.startswith('s'.upper())  $# True$
- <sup>9</sup> ''.join(first\_name) # Sachin
- $10$  ' '.join(first\_name) # S a c h i n
- $11$   $'$ .'.join(first\_name) # S.a.c.h.i.n

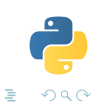

イロト イ押 トイヨ トイヨ トー

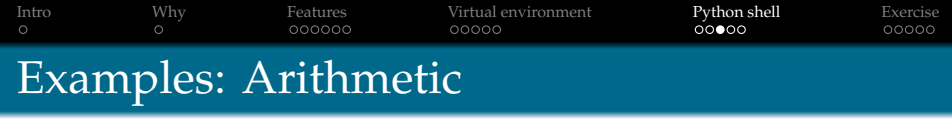

- <sup>1</sup> first\_name\*3 # SachinSachinSachin
- <sup>2</sup> first\_name+3 # TypeError

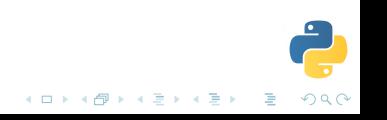

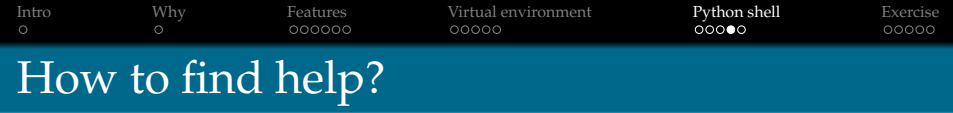

- 1 first\_name.\_\_doc\_\_ # default docstring
- 2 first\_name.\_\_dir\_\_()  $#$  methods

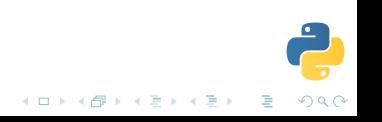

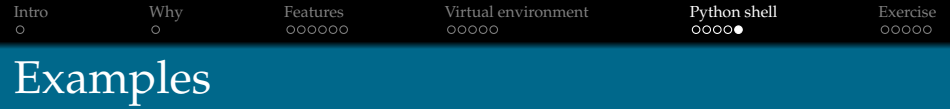

- 1 first\_name.partition.\_\_doc\_\_
- 2 first\_name.partition('ch')  $#('Sa', 'ch', 'in')$

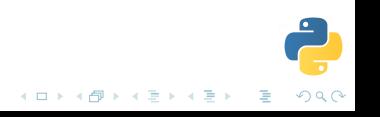

<span id="page-19-0"></span>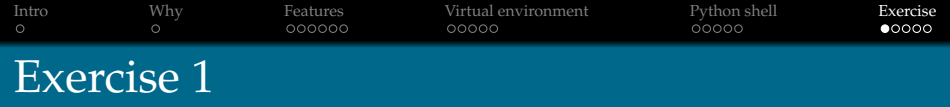

Can you convert Sachin to sACHIN ? *Hint: I am inverting the case*

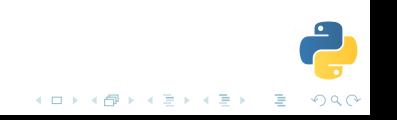

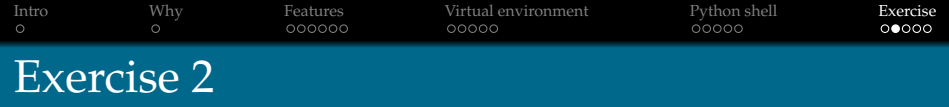

# • Try to find out how this happened? first\_name.center(first\_name.\_\_len\_\_()+2, '\*') *Output was:* \*Sachin\*

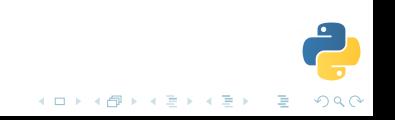

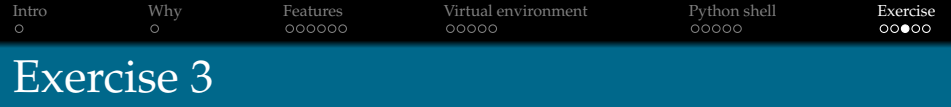

• We saw how we multiply a string using first\_name\*3 # SachinSachinSachin

# Can you print a string in following pattern? Sachin Sachin Sachin

*Hint: Try to use inbuilt methods available to* first\_name. *You may want to explore .ljust() & .strip()*

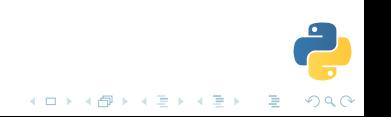

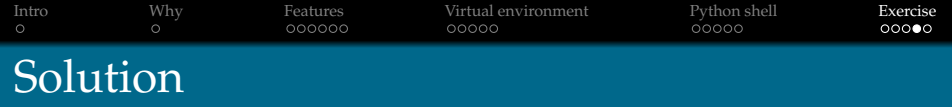

### **1** first\_name.swapcase()

- <sup>2</sup> .center(width, [string]) take two argument a *width* and a *string*. *width* is mandatory, if *string* is not specified, default is assumed as *space*. I want to ensure that my name should be in center with one space on both sides. Total width I needed was 8(6 + 2). I used a builtin method *.\_len\_()* to calculate width and added 2 to the result. Finally I specified *string* as '\*'
- $\bullet$  (first\_name.ljust(7)\*3).strip()

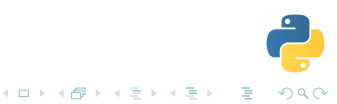

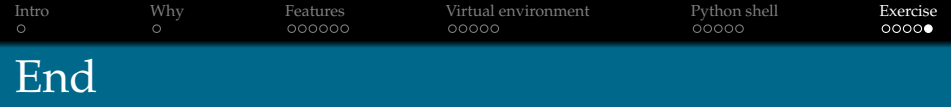

#### Email

iclcoolster@gmail.com

### Blog

http://psachin.github.io

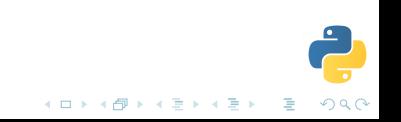